How To Delete All Your Photos On [Iphone](http://newfile.ozracingcorp.com/get.php?q=How To Delete All Your Photos On Iphone 5 At Once) 5 At **Once** >[>>>CLICK](http://newfile.ozracingcorp.com/get.php?q=How To Delete All Your Photos On Iphone 5 At Once) HERE<<<

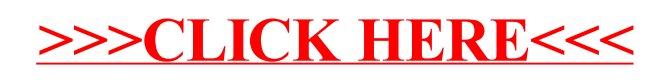